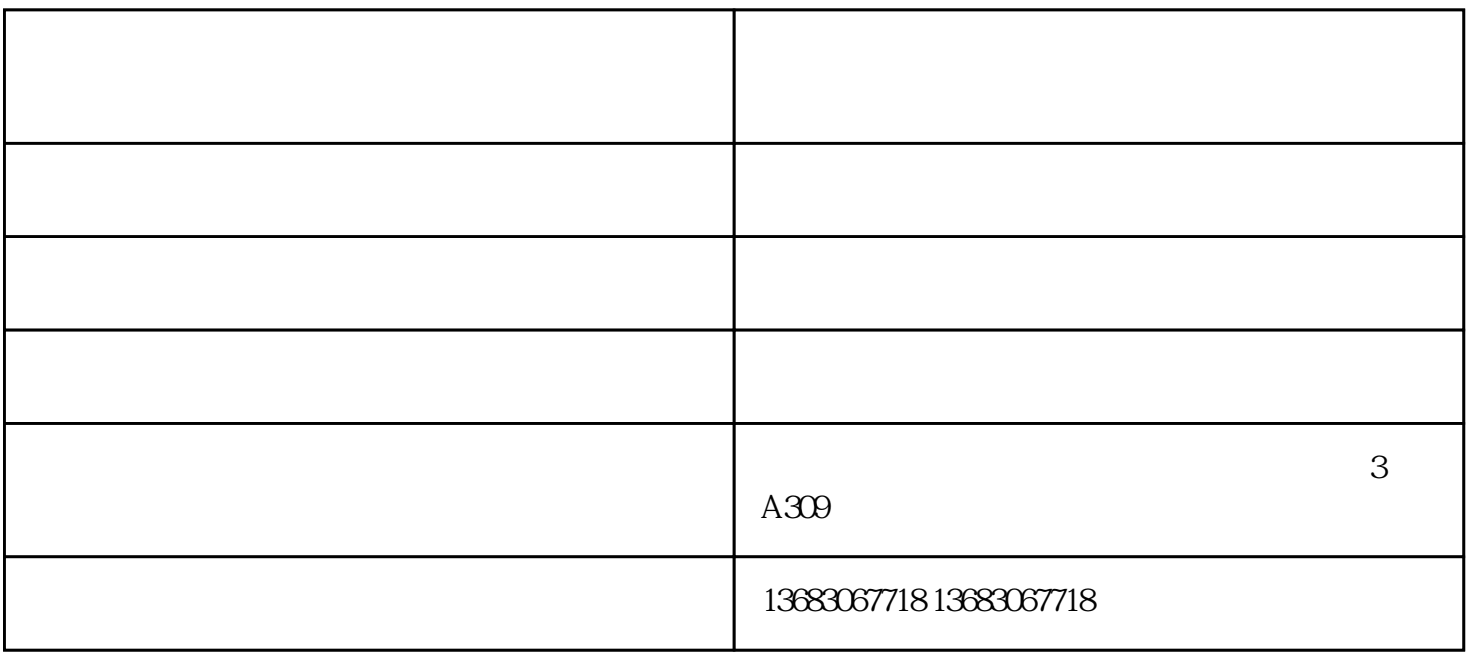

 $A3$ 

 $IC$ 

 $1.$  $LCCK$  OPEN USB  $\text{USB}$ 

2.  $\qquad \qquad \qquad \text{IC}$ 

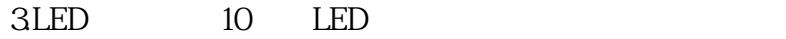

 $1$  $2<sub>0</sub>$  $3<sub>3</sub>$  $4\,$ 

 $5$ 

智能书刊扫描扫描仪多少钱-智能书刊扫描扫描仪-北京维山科技由北京维山科技有限公司提供。北京维